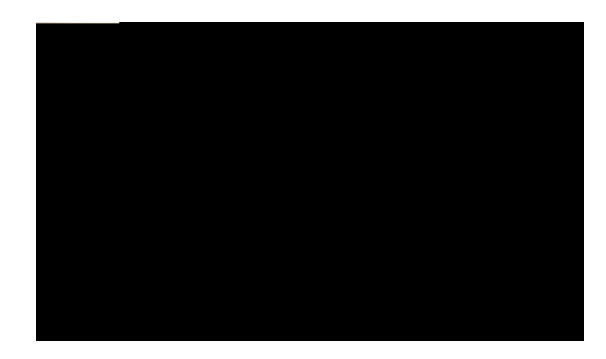

#### **TABLE DES MATIÈRES**

Uwrrqtv 40 Cping fg xwg fg n'2etcp fw v<sup>2</sup>n<sup>2</sup>rjqpg 41 Dqwvqpu gv o cv<sup>2</sup>tkgn 42  $\text{letcp}$  fw  $v^2$ <sup>2</sup> r jqpg 46  $V^2n^2r$  j qpg f qv<sup>2</sup> f'wpg ugwng nkipg 47 V<sup>2</sup>n<sup>2</sup>rjqpg fqv<sup>2</sup> fg rnwukgwtu nkipgu 48 Pcxkicwkqp uwt n'2etcp fw v2n2 r j qpg gv u2ngevkqp f'2n2 o gpvu 49

**[Fonctions d'appel](#page-77-0) 78**

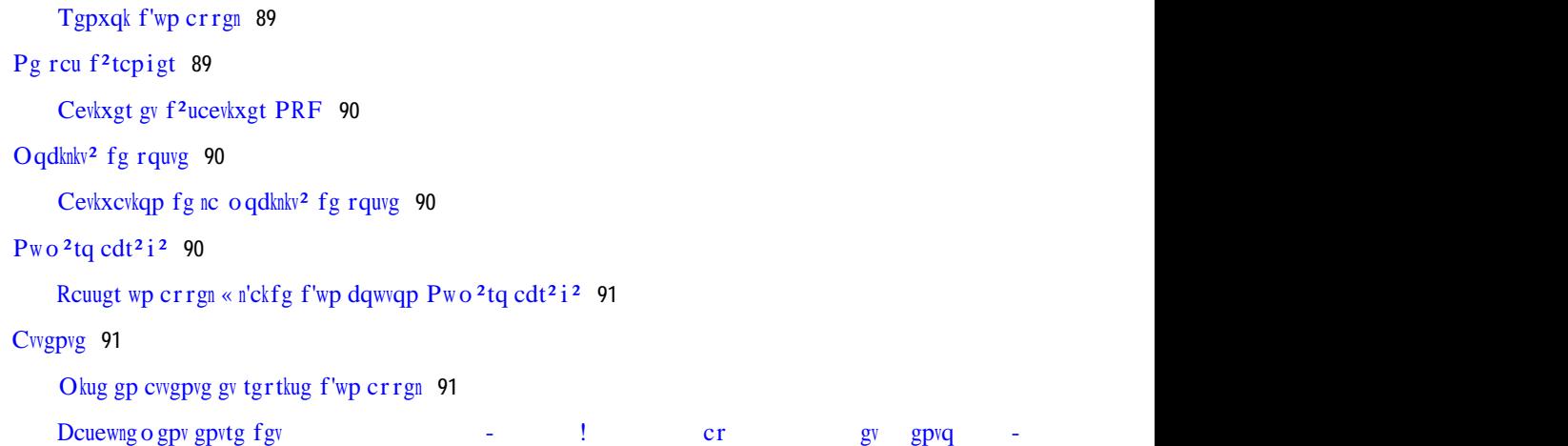

Eq o rqugt cxge ng eq o dkp<sup>2</sup> tceetqej<sup>2</sup> 98

Eq o rqukvkqp f'wp pw o <sup>2</sup>tq cxge ng eq o dkp<sup>2</sup> tceetqej<sup>2</sup> 99

Eqphkfgpvkcnkv<sup>2</sup> 99

Cevkxgt nc hqpevkqp Eqphkfgpvkcnkv<sup>2</sup> uwt wpg nkipg rctvci<sup>2</sup>g 99

I<sup>2</sup>p<sup>2</sup>tcvkqp fg tcrrqtvu swcnkv<sup>2</sup> 99

Ukipcngt fgu rtqdn<sup>3</sup> o gu uwt xqvtg v<sup>2</sup>n<sup>2</sup> r j qpg 100

**Dku** 100

Tgeq o rqukvkqp f'wp pw o <sup>2</sup>tq 100

Nkipgu rctvci<sup>2</sup>gu 100

eqwvg fkuet<sup>3</sup>vg gv gptgikuvtgogpv

```
99
```
99

Pwo<sup>2</sup>tqvcvkqp cdt<sup>2</sup>i<sup>2</sup>g uwt ng Ygd 111

#### Aeeguuqitgu 124

Ceeguuqktgu fg  $v^2$ <sup>2</sup>rjqpg 124  $R^2$ tkr j<sup>2</sup>tkswgu WUD 125

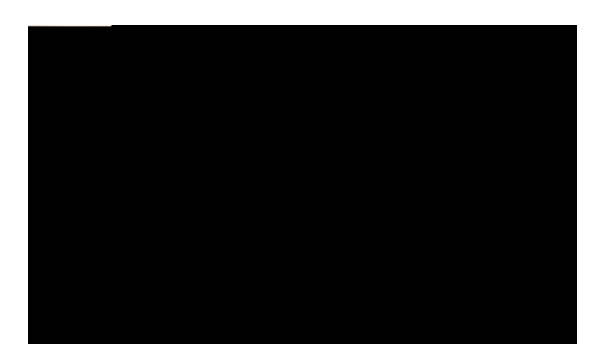

# Votre téléphone

## Téléphone IP Cisco Unified 8961

Ng v<sup>2</sup>n<sup>2</sup>rj qpg KR Ekueq Wpkhkgf: : ; 84  $\overline{9}$  $8<sub>1</sub>$ 

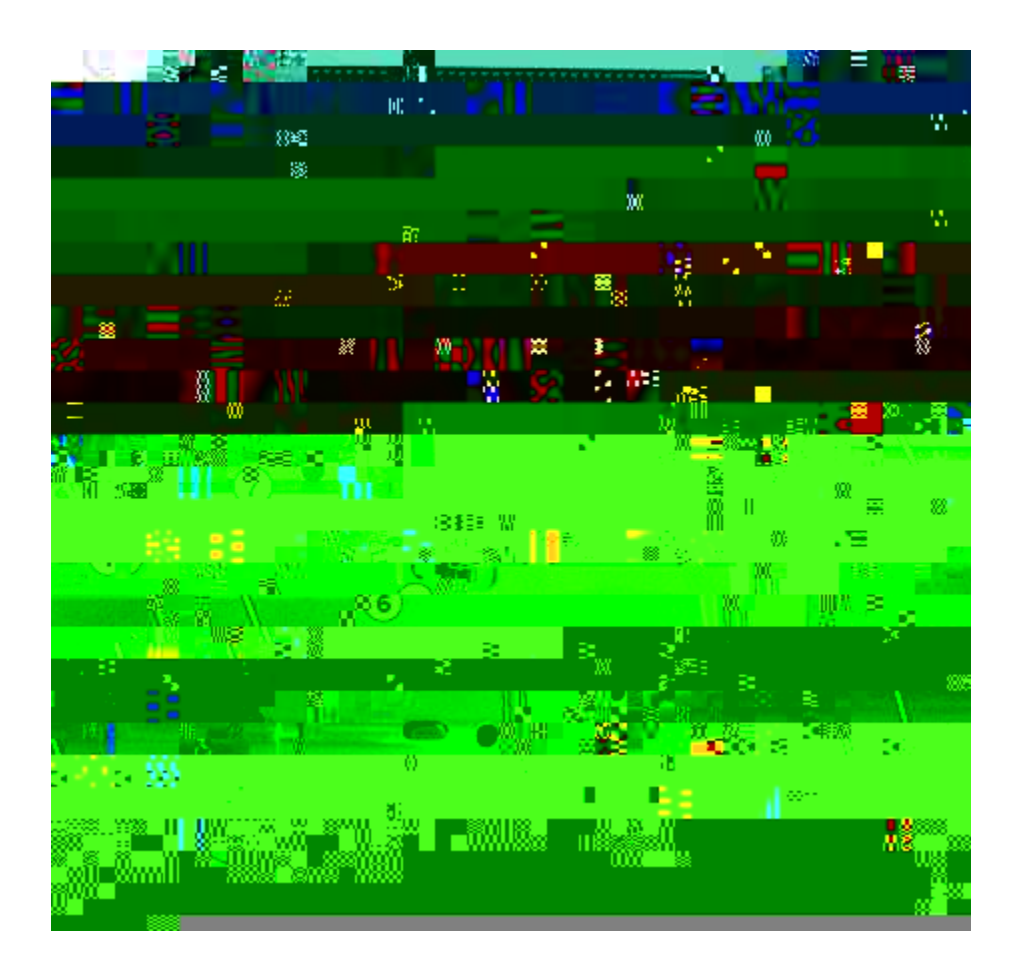

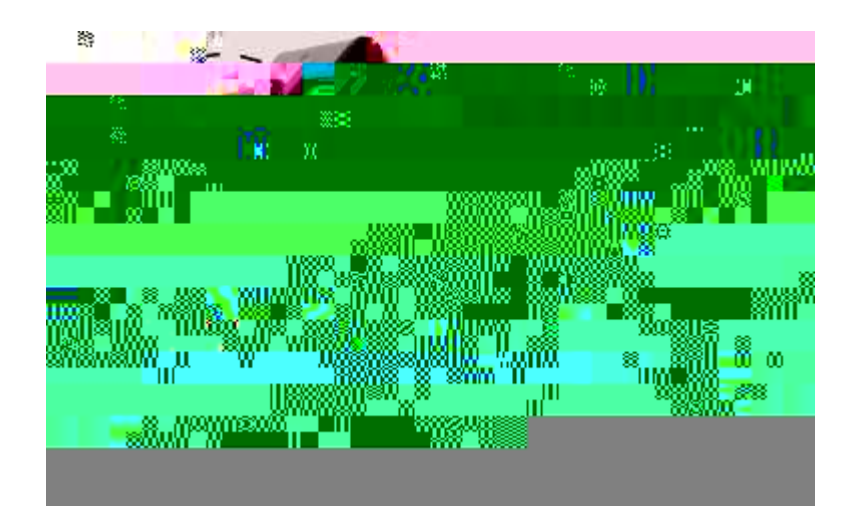

**Boutons et matériel**

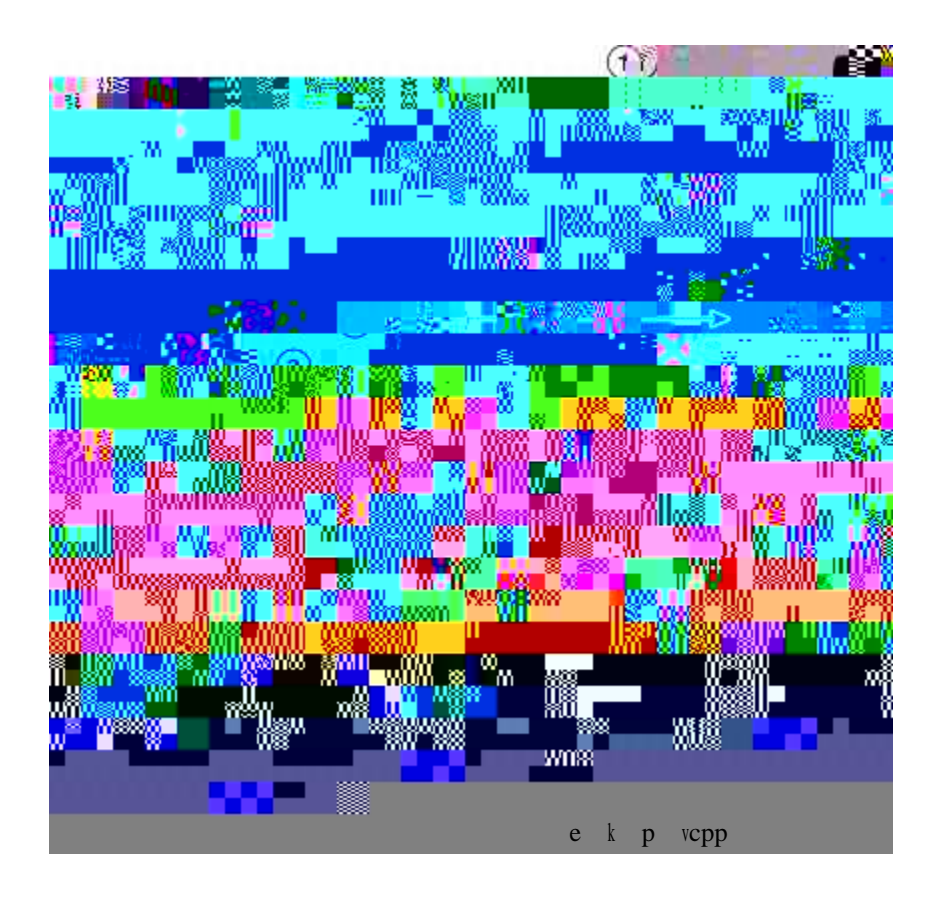

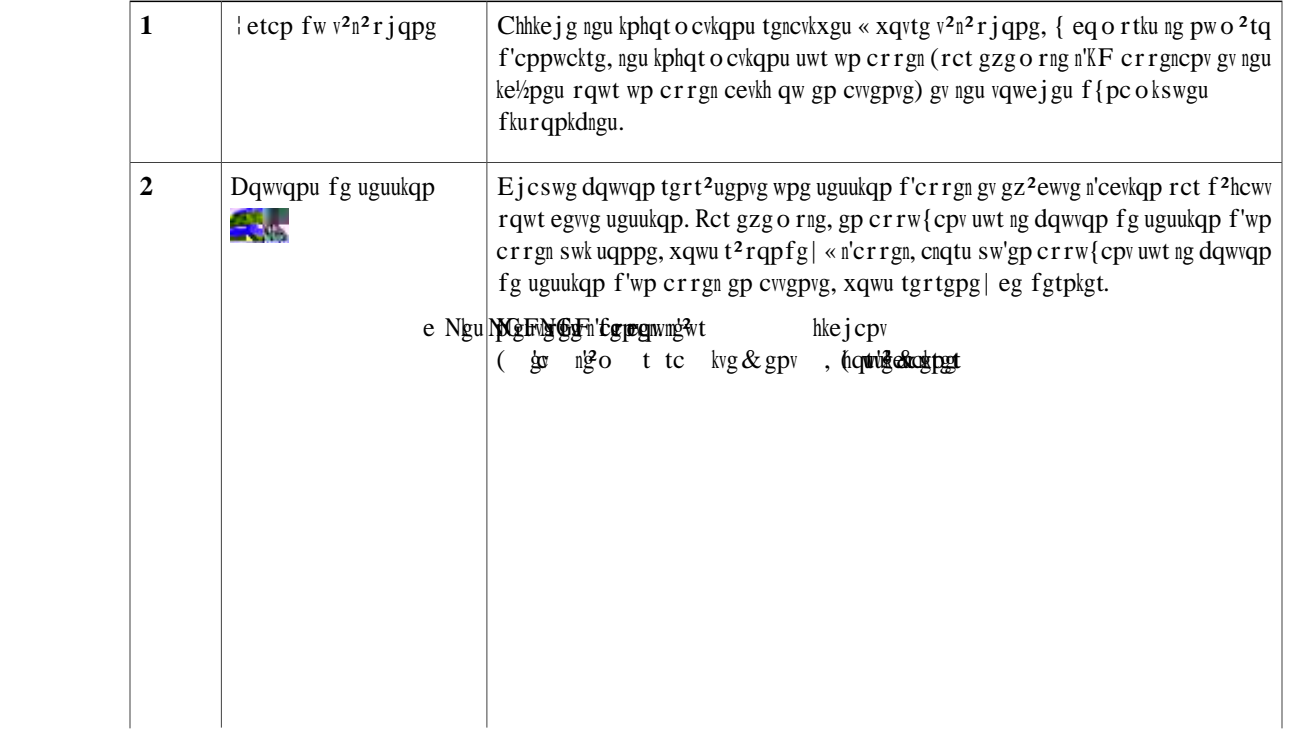

 $\frac{1}{1} \left( \frac{1}{1} \right) \left( \frac{1}{1} \right) \left( \frac$ 

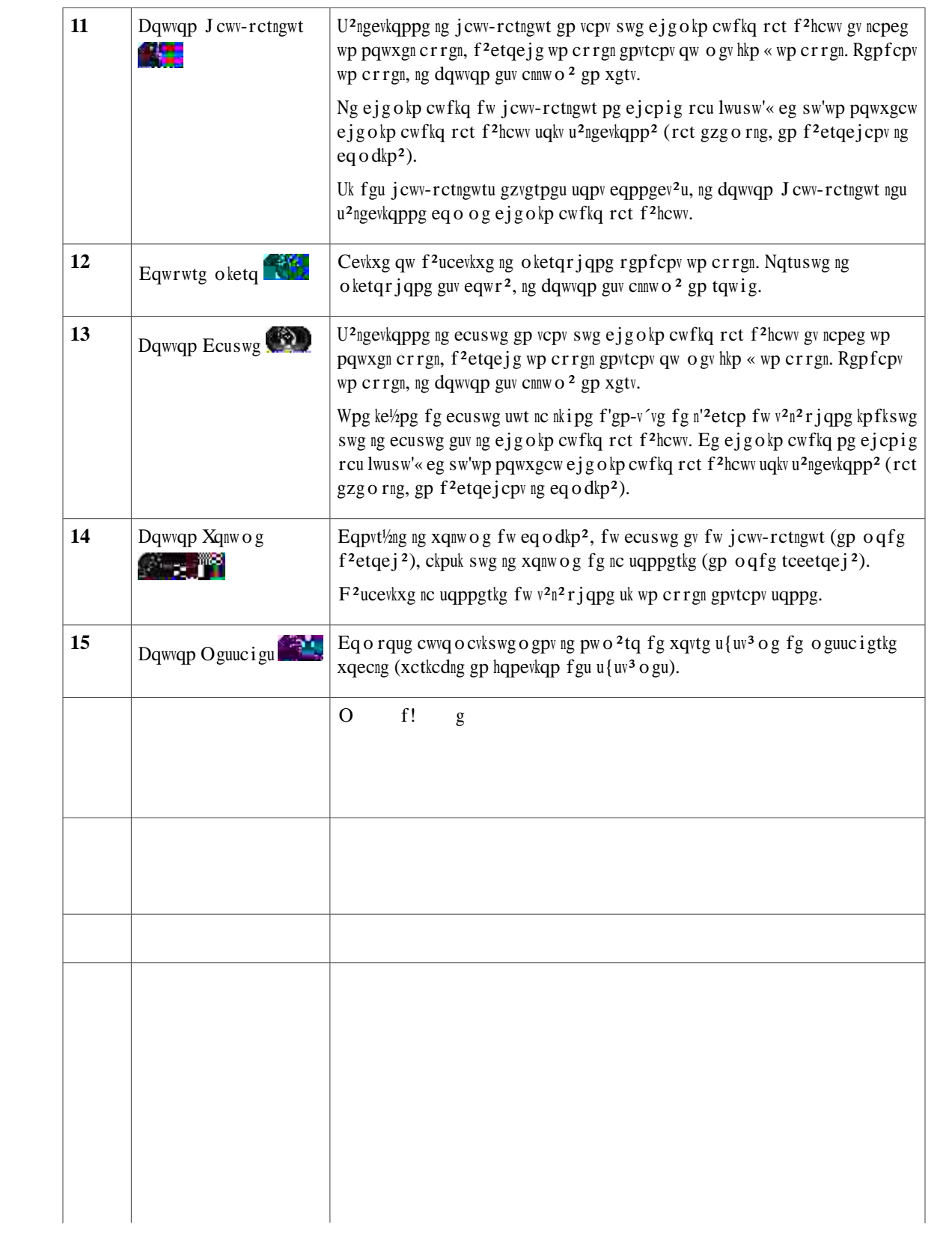

 $\sim$  $\overline{\phantom{0}}$ 

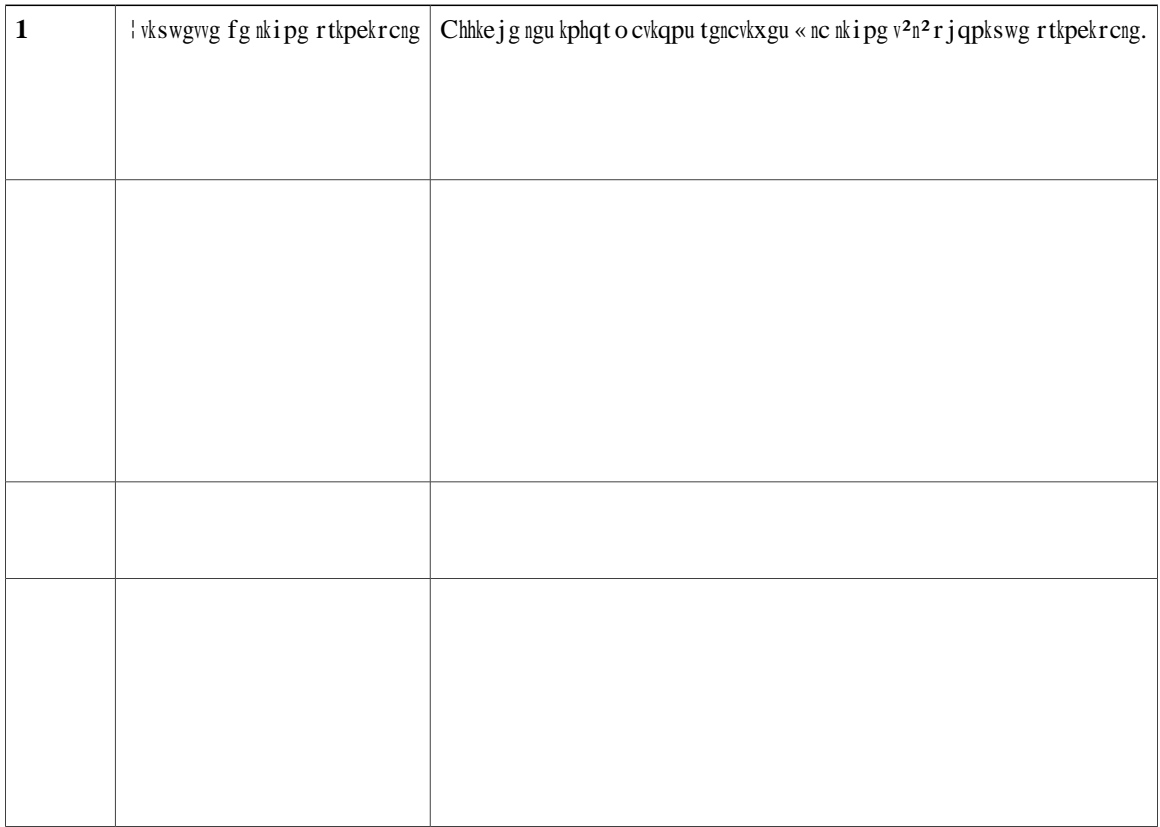

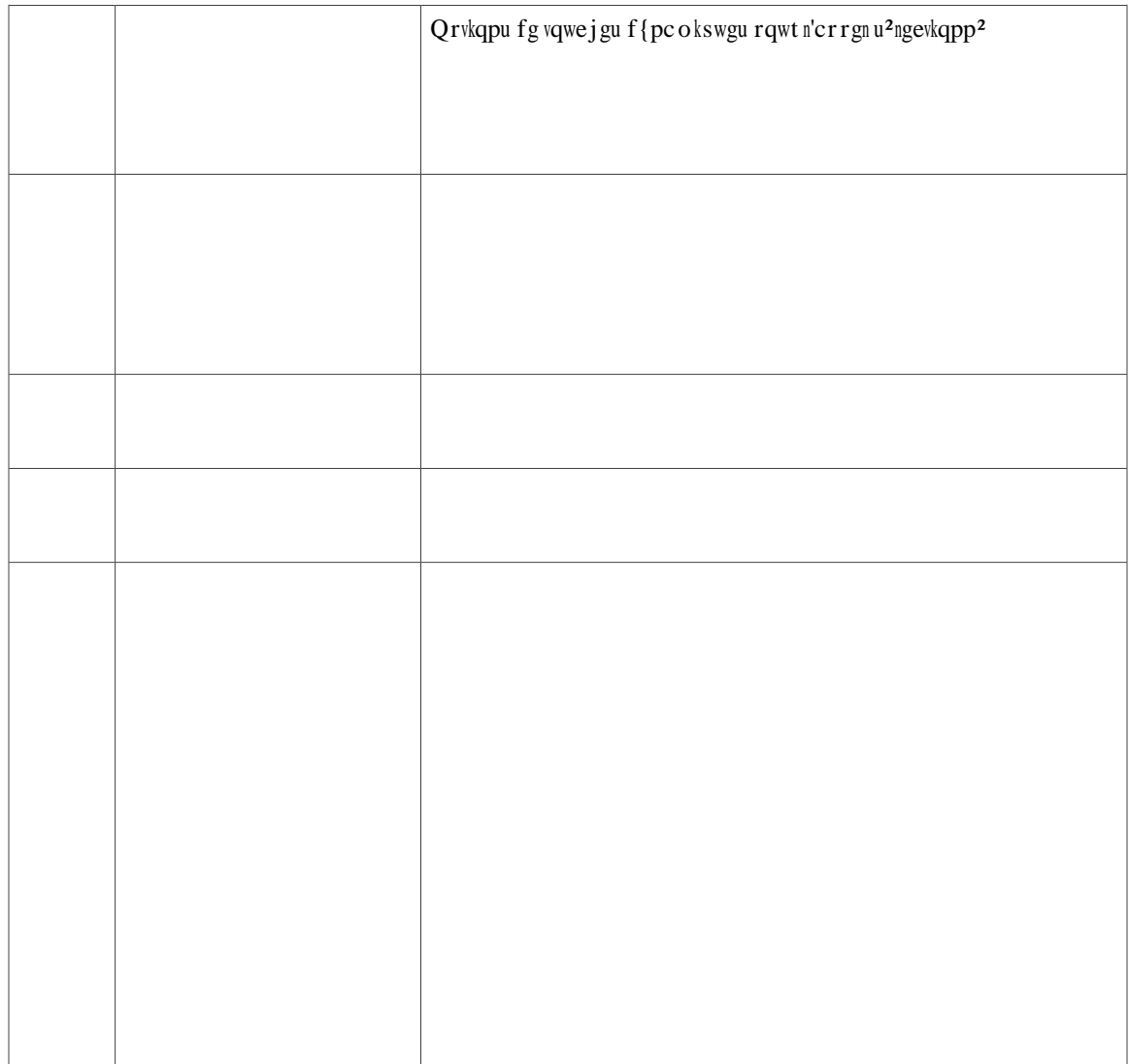

 $\overline{\phantom{a}}$ 

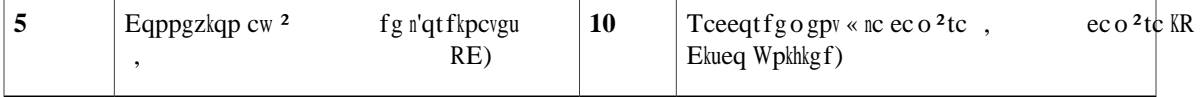

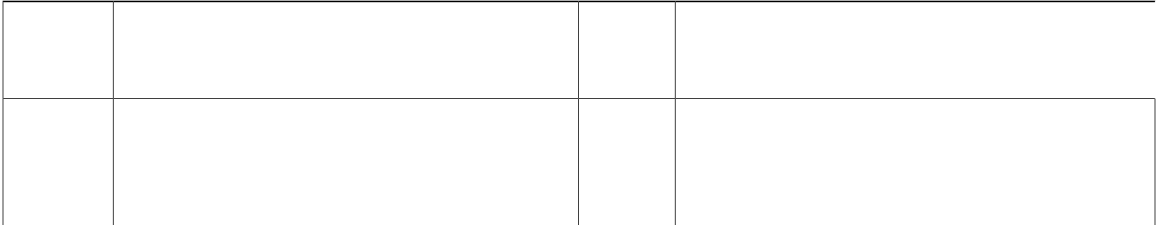

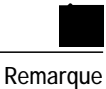

Ejcswg rqtv WUD ceegrvg wp oczkowo fgekps r<sup>2</sup>tkrj<sup>2</sup>tkswgu rtku gpejctig gvpqp rtku gpejctig eqppgev<sup>2</sup>u cw v<sup>2</sup>n<sup>2</sup> r j qpg. E j cswg r<sup>2</sup>tkr j<sup>2</sup>tkswg eqppgev<sup>2</sup> cw v<sup>2</sup>n<sup>2</sup> r j qpg guv kpenwu f cpu ng pq o dtg o czkowo. Rct gzg o rng, ng v<sup>2</sup>n<sup>2</sup>rjqpg rgwv rtgpftg gp ejctig ekps r<sup>2</sup>tkrj<sup>2</sup>tkswgu WUD (vgnu swg vtqku oqfwngu f'gzvgpukqp en<sup>2</sup> KR Ekueq Wpkhkgf eqwngwt, wp eqpegpvtcvgwt gv wp cwvtg r<sup>2</sup>tkr j<sup>2</sup>tkswg WUD uvcpfctf) uwt ng rqtv ncv<sup>2</sup>tcn gv ekps r<sup>2</sup>tkr j<sup>2</sup>tkswgu WUD uvcpfctf uwrrn<sup>2</sup> o gpvcktgu uwt ng rqtv cttk<sup>3</sup>tg. (Fg pq o dtgwz rtqfwkvu WUD fg hcdtkecpvu wkgtu eqorvgpv rqwt rnwukgwtu r<sup>2</sup>tkrj<sup>2</sup>tkswgu WUD.) Rqwt gp ucxqkt rnwu, eqpvcevg | xqvtg cfokpkuvtcvgwt  $u\{uv^3 \circ g.$ 

### **Bluetooth**

Uk ngu ecuswgu uqpv eq o rcvkdngu Dnwgvqqvj, xqvtg v<sup>2</sup>n<sup>2</sup>rjqpg rtgpf gp ejctig nc vgejpqnqikg Dnwgvqqvj fg encuug 4.

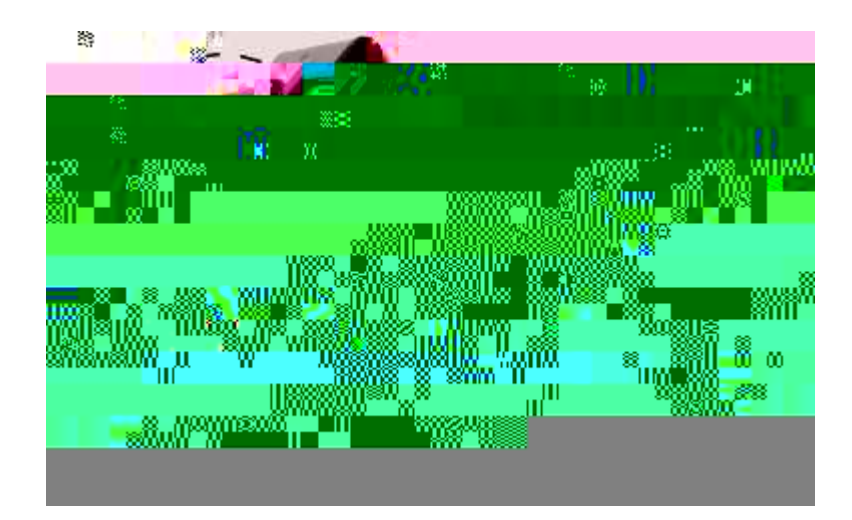

**Boutons et matériel**

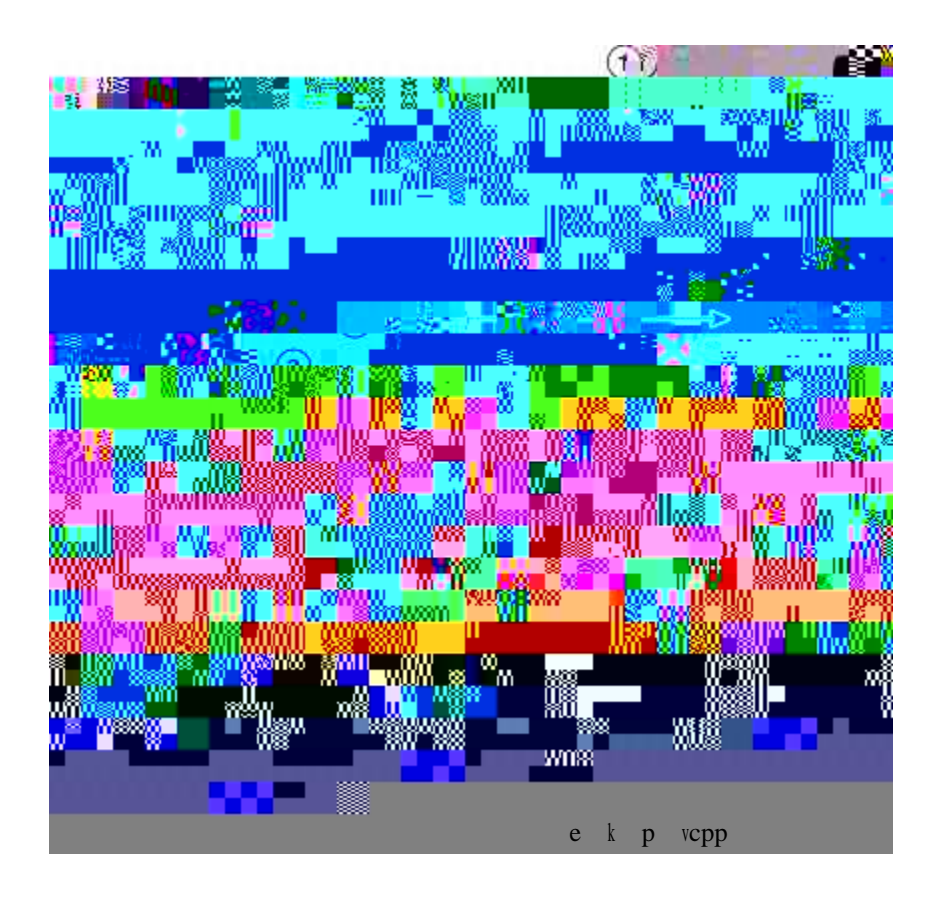

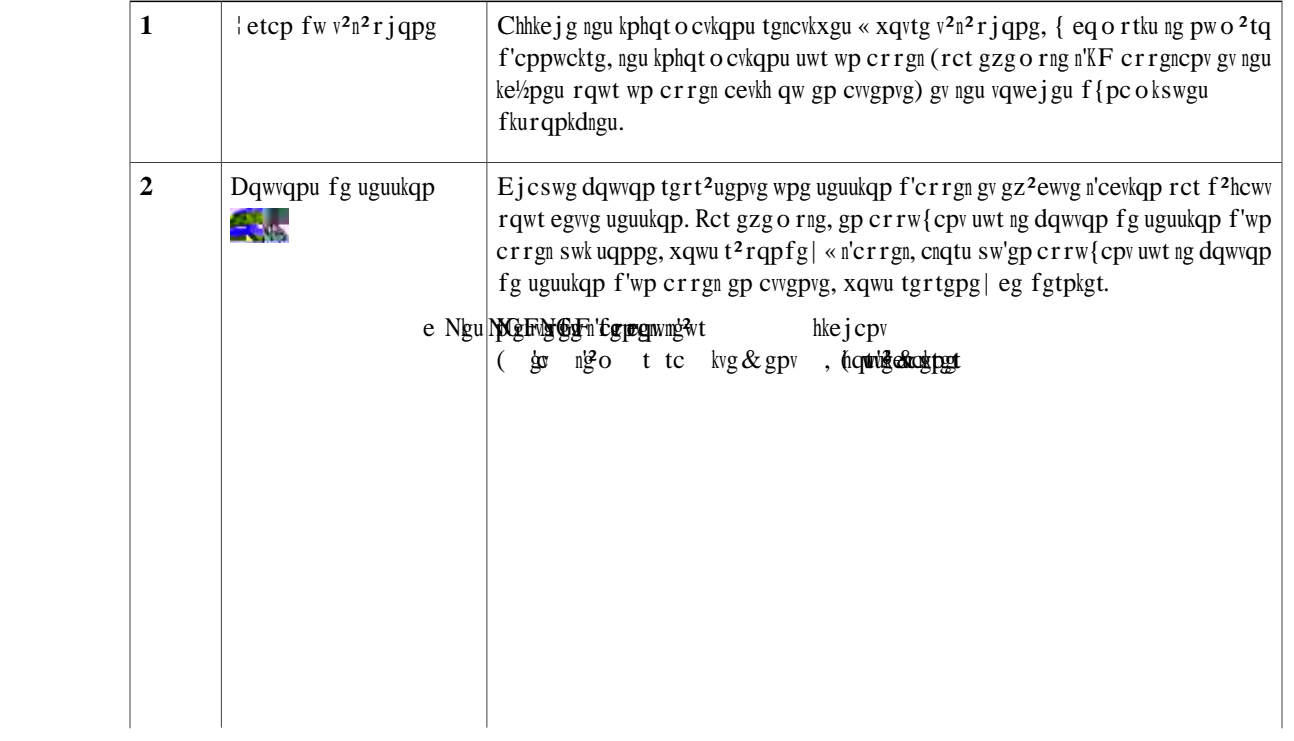

 $\frac{1}{1} \left( \frac{1}{1} \right) \left( \frac{1}{1} \right) \left( \frac$ 

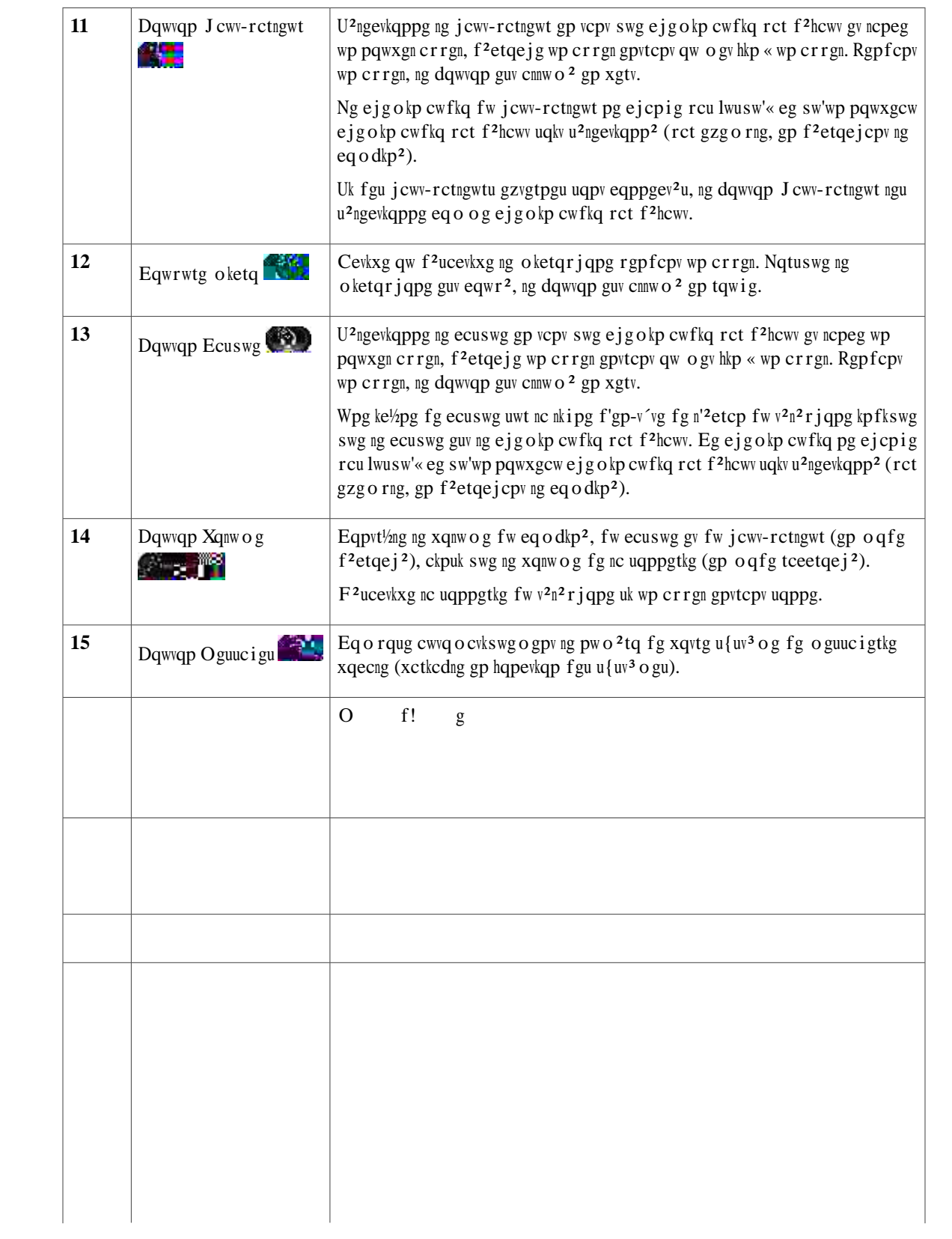

 $\sim$  $\overline{\phantom{0}}$ 

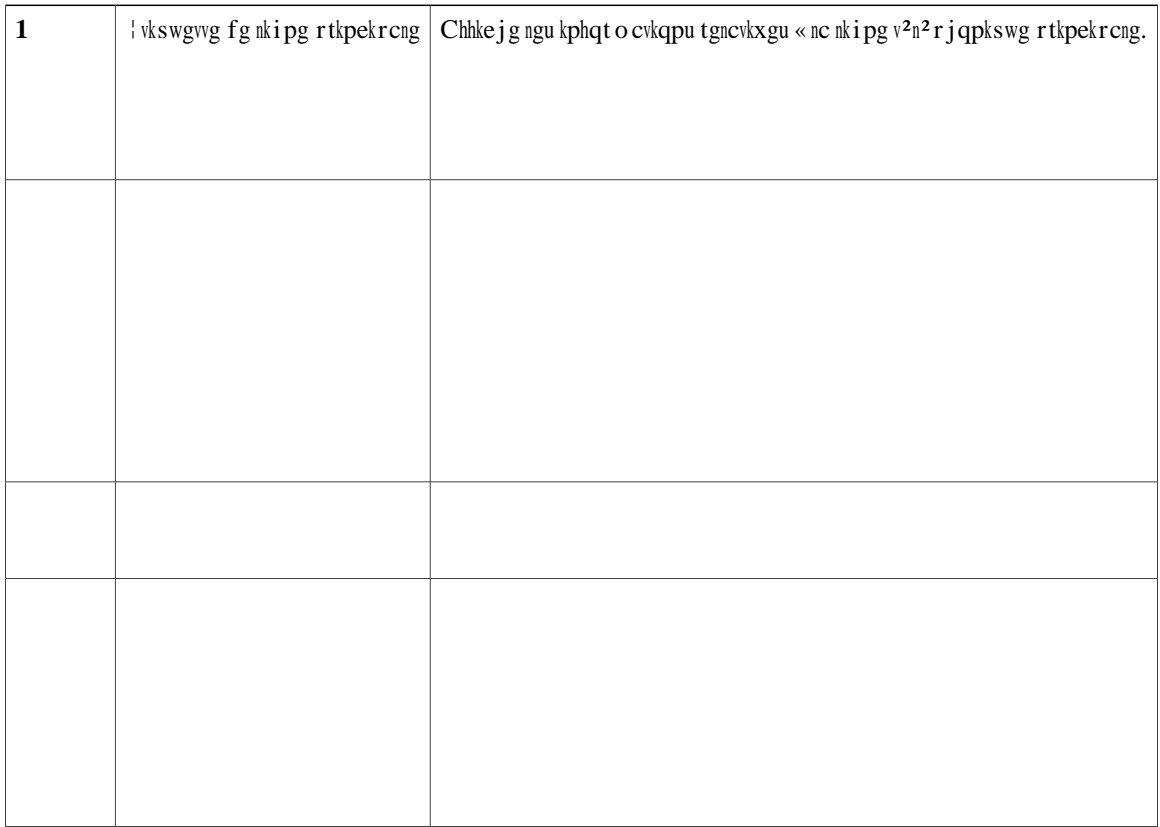

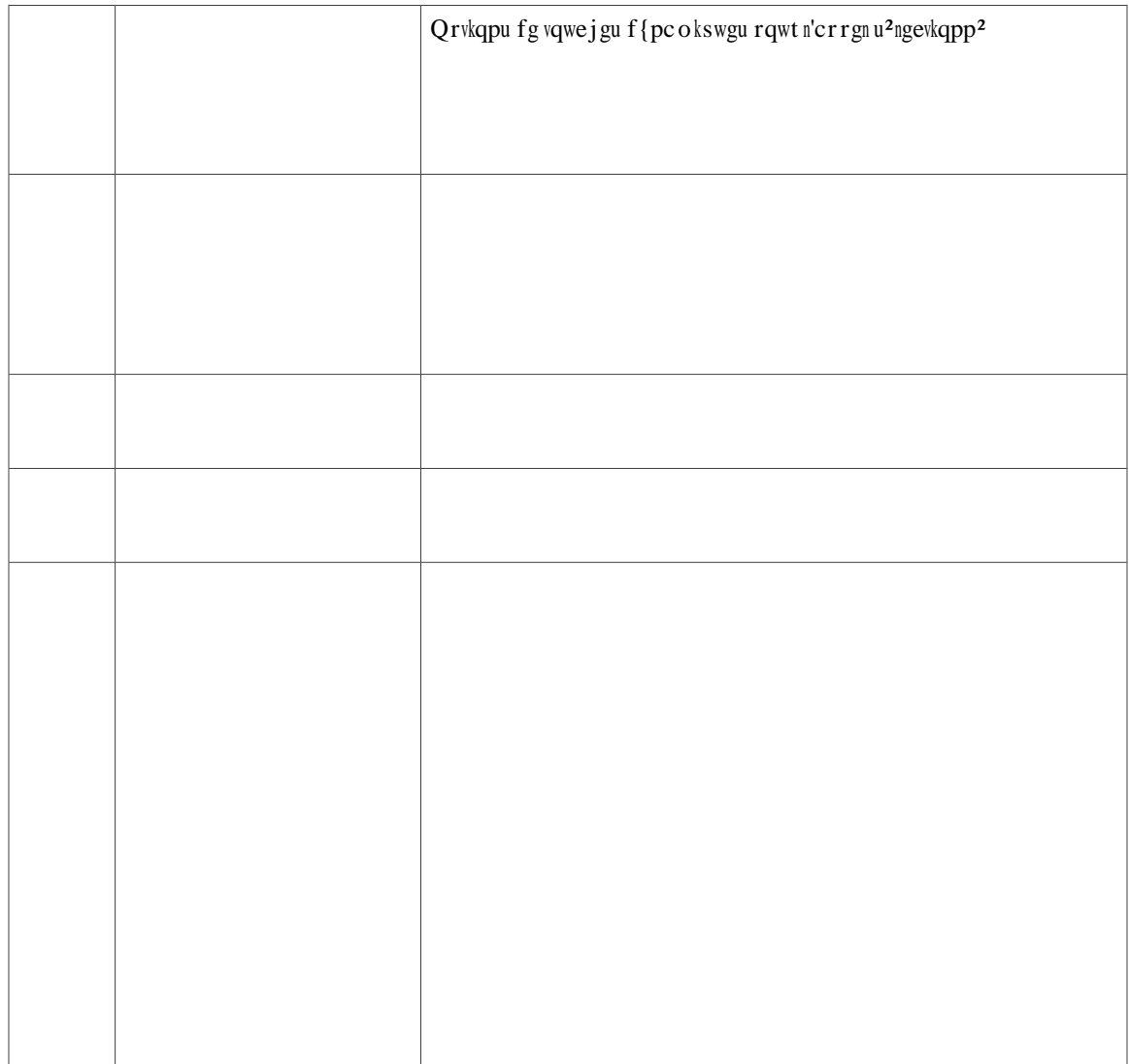

 $\overline{\phantom{a}}$
$\acute{\textrm{E}}$ Uwr rqtv eq o dkp<sup>2</sup>

# **Raccordement du téléphone**

<u> Tanzania (h. 1878).</u><br>Demografia eta industria (h. 1879).

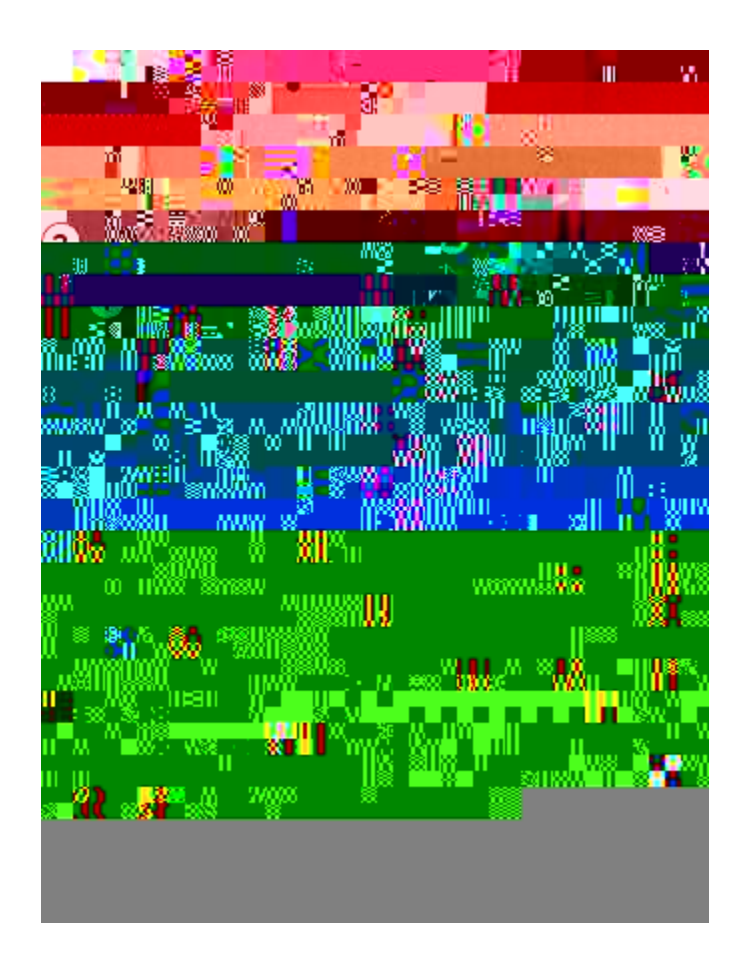

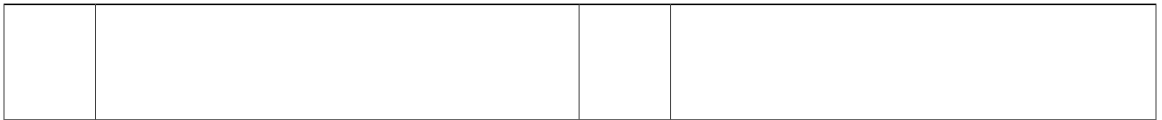

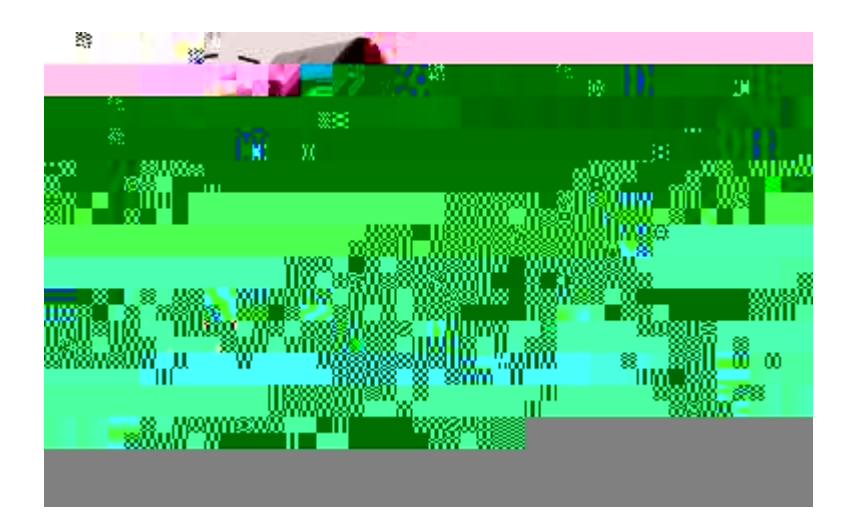

## Boutons et matériel

Xqvtg v<sup>2</sup>n<sup>2</sup> r j qpg qhhtg wp cee<sup>3</sup>u tcrkfg « xqu nkipgu v<sup>2</sup>n<sup>2</sup> r j qpkswgu, xqu hqpevkqpu gv xqu uguukqpu f'crrgn <

- É Wvknkug | ngu dqwvqpu fg hqpevkqp («icwejg) rqwt chhkejgt ngu crrgnu uwt wpg nkipg qw cee<sup>2</sup> fgt cwz hqpevkunu vgnngu swg nc pw o 2tqvcvkqp cdt<sup>2</sup> i 2g qw Vqwu ngu crrgnu.
- É Wvknkug | ngu dqwvqpu fg uguukqp f'crrgn («ftqkvg) rqwt ghhgevwgt wp crrgn, t<sup>2</sup>rqpftg qw tgrtgpftg wp crrgn gp cwgpvg. Ejcswg crrgn uwt xqvtg v<sup>2</sup>n<sup>2</sup> rjqpg guv cuuqek<sup>2</sup> « wp dqwvqp fg uguukqp.

 $\overline{\phantom{a}}$  $\overline{\phantom{0}}$ 

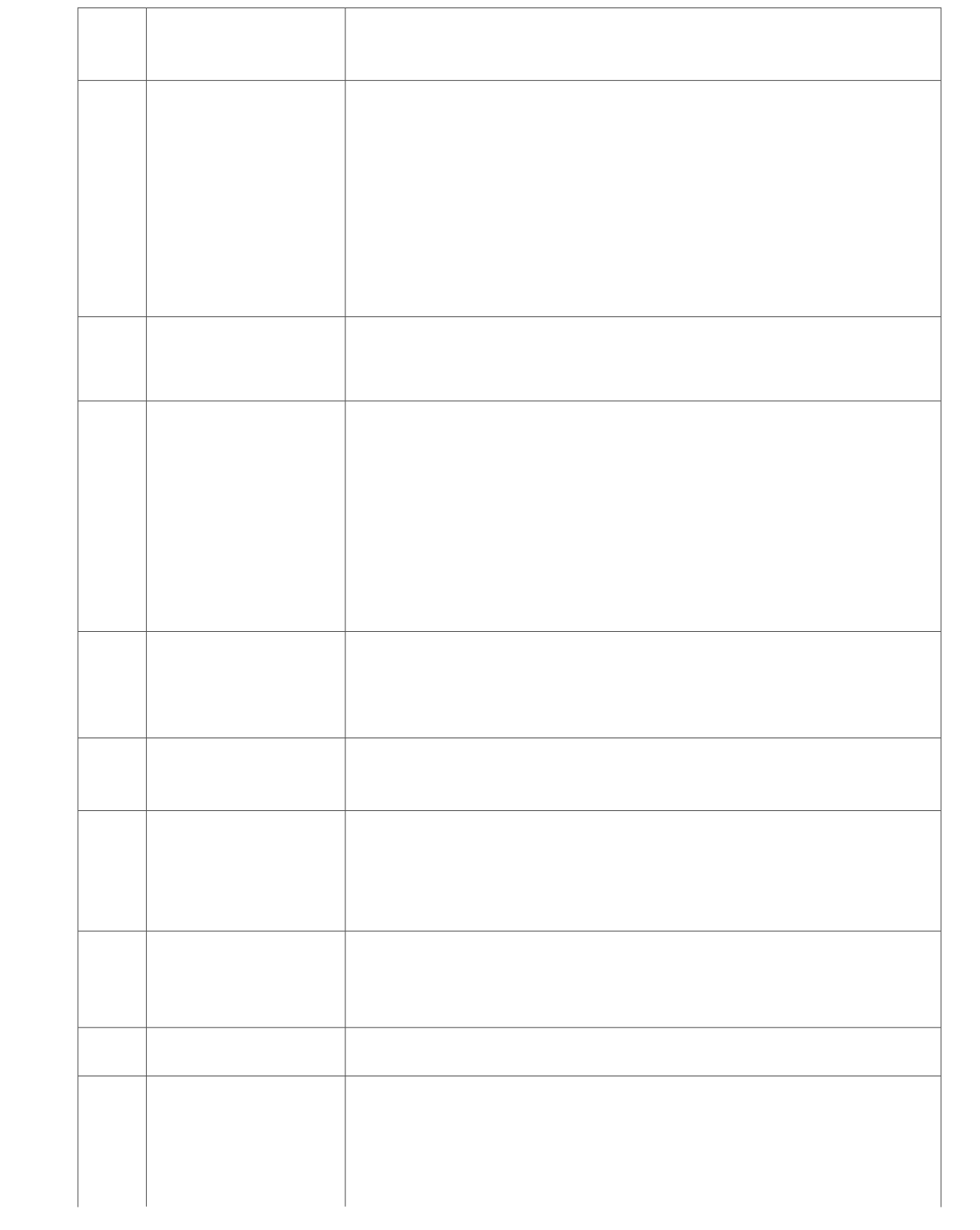

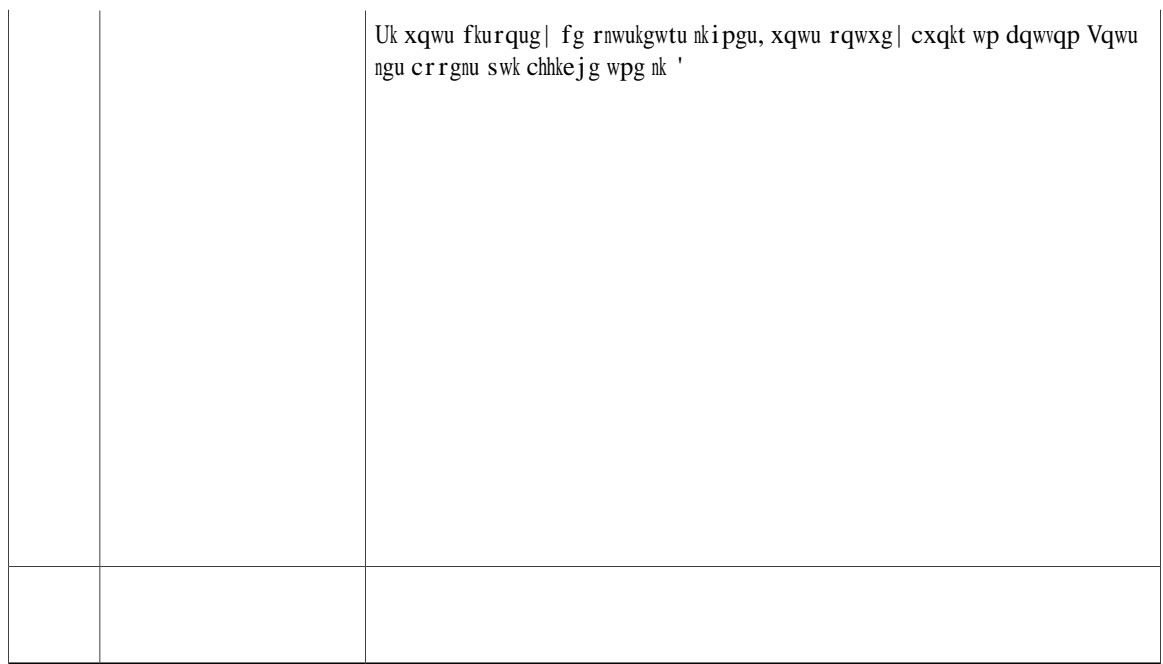

**Téléphone doté d'une seule ligne**

 $\sqrt{2}$ 

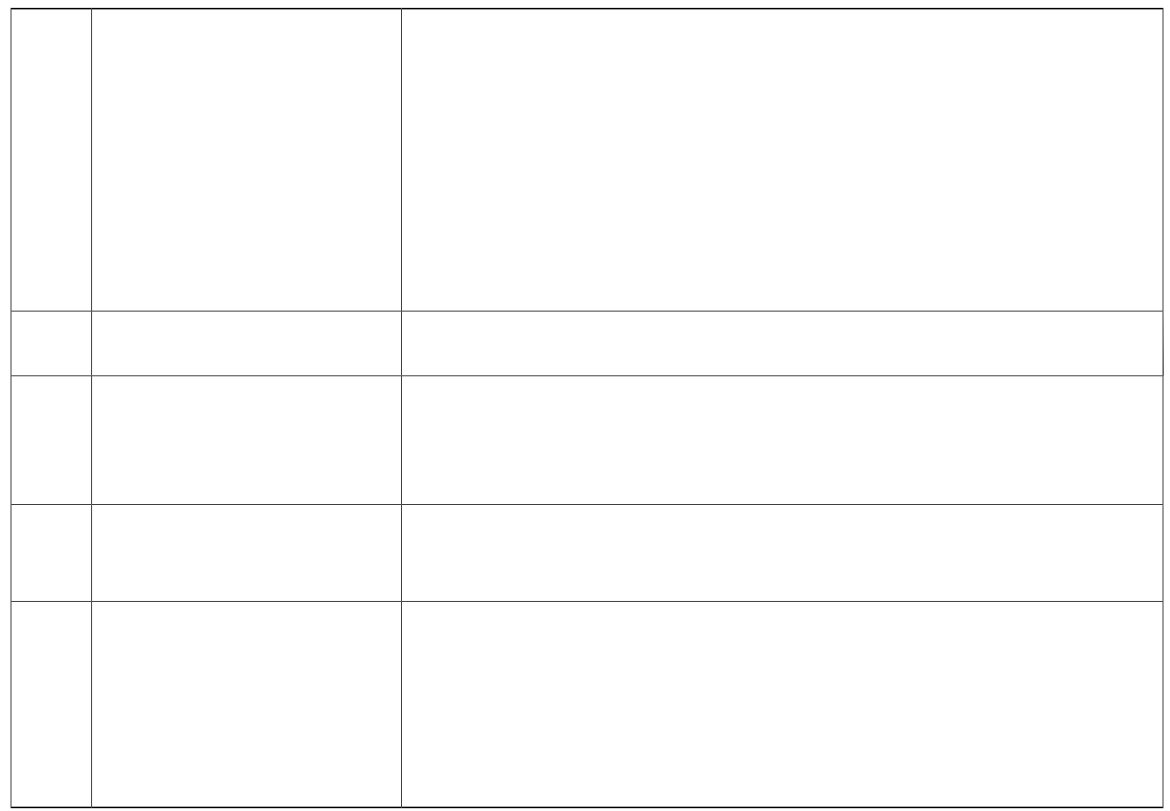

<u> 1989 - Johann Barn, mars ar breithinn ar breithinn ar breithinn ar breithinn ar breithinn ar breithinn ar br</u>

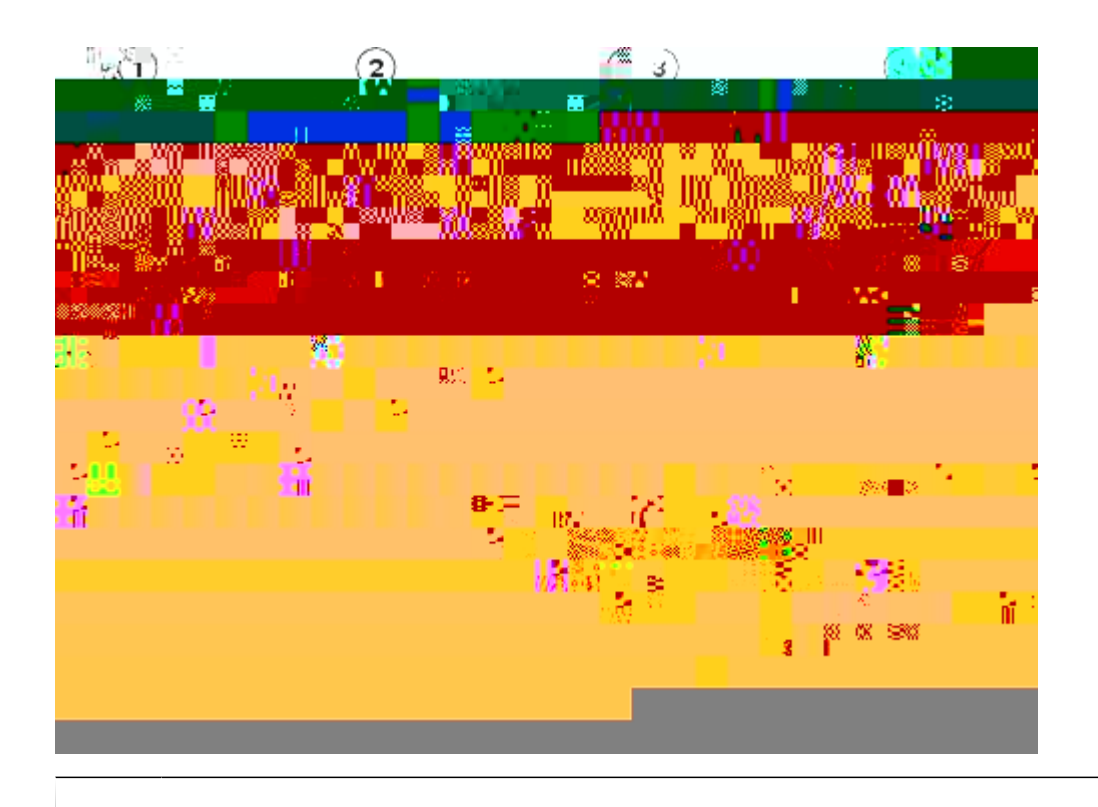

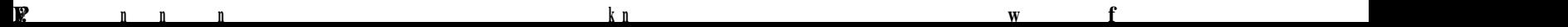

Xqwu rqwxg| vtkgt nc nkuvg Jkuvqtkswg f'crrgnu ugnqp ngu etkv<sup>3</sup>tgu uwkxcpvu < vqwvgu ngu nkipgu, ejcswg nkipg qw  $\text{c}$ rrgnu gp cdugpeg. Rqwt vtkgt n'jkuvqtkswg f'crrgnu rqwt ejcswg nkipg, u $^2$ ngevkqppg| nc nkipg fqpv xqwu uqwjckvg|

# Filtrage de l'historique d'appels

Procédure

Étape 1

## Modification d'un numéro à partir de l'historique d'appels

#### Procédure

Étape 1 Crrw{g| uwt ng dqwvqp Arrnkecvkqpu

Étape 2 U<sup>2</sup>ngevkqppg | Hkuv. crrgnu. (Wvknkug | ng rcx<sup>2</sup> fg pcxkicvkqp gv ng dqwvqp U<sup>2</sup>ngevkqppgt rqwt ghhgevwgt nc u<sup>2</sup>ngevkqp.)

Étape 3 Ogwg | gp uwtdtknncpeg n'crrgn swg o

**Modification de la sonnerie d'une ligne**

**Procédure**

**Réglage de la luminosité**

**Procédure**

**Procédure**

 $\acute{\text{E}}$ 

Procédure

 $\begin{array}{ll} \hbox{\tt \textbf{E}} \hbox{\tt \textbf{t}} \hbox{\tt \textbf{a}} \hbox{\tt \textbf{p}} \hbox{\tt \textbf{c}} & \hbox{\tt \textbf{c}} \hbox{\tt \textbf{r}} \hbox{\tt \textbf{r}} \hbox{\tt \textbf{w}} \hbox{\tt \textbf{t}} \hbox{\tt \textbf{g}} \hbox{\tt \textbf{d}} \hbox{\tt \textbf{q}} \hbox{\tt \textbf{w}} \hbox{\tt \textbf{q}} \hbox{\tt \textbf{p}} \hbox{\tt \textbf{q}} \hbox{\tt \textbf{q}} \hbox{\tt \textbf{q}} \hbox$ 

Étape 4 Crrw{g| uwt nc hn<sup>3</sup>ejg xgtu ng dcu fw rcx<sup>2</sup> fg pcxkicwkqp rqwt gpvtgt wp oqv fg rcuug.

Étape 5 Crrw{g| uwt ng dqwvqp U<sup>2</sup>ngevkqppgt gv, « n'ckfg fw encxkgt, gpvtg| wp o qv fg rcuug.

Étape 6 Crrw{g| uwt nc vqwejg f{pcokswg Cqppgzkqp

Fermeture d'une application en cours d'exécution

Procédure

Étape 1

Ajout d'une entr792i23u 3792pertoire personnelAjProc792dureAjÉtape 1

### Composition d'un numéro à partir du répertoire personnel

Procédure

 $\frac{f}{f}$  Etape 1  $\frac{f}{f}$  Crrw $\{g | w |$ 

 $\rlap{\hspace{0.02cm}/}{\rm c}$
**Codes de numéros abrégés avec le répertoire personnel**

Suppression d'un code de numérotation abrégée

Procédure

- Étape 1 Crrw{g| uwt ng dqwvqp Cqpvcevu
- Étape 2 Eqppgevg | xqwu cw

**Guide de l'utilisateur des téléphones IP Cisco Unified 8961, 9951 et 9971 pour Cisco Unified Communications**

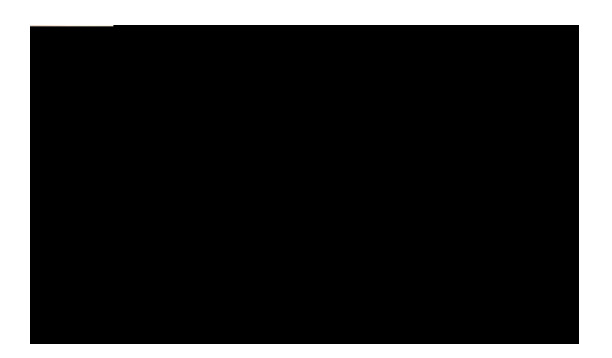

# **Messages**

**Messages vocaux**

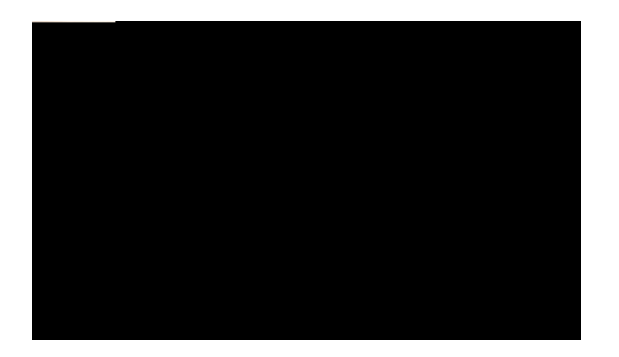

### **Insertion**

Nc hqpevkqp f'kpugtvkqp xqwu rgtogv fg xqwu clqwvgt « fgu crrgnu pqp rtkx<sup>2</sup>u uwt wpg nkipg rctvci<sup>2</sup>g. Xqwu rqwxg vtcpuhqt ogt n'crrgn gp eqph<sup>2</sup>tgpeg gv clqwvgt fg pqwxgcwz rctvkekrcpvu.

### **S'ajouter soi-même à un appel sur une ligne partagée**

 $C$ rrw{g| uwt ng dqwvqp fg nkipg tqwig eqttgurqpfcpv « nc nkipg rctvci<sup>2</sup>g. Xqwu 'vgu clqwv<sup>2</sup> « n'crrgn.

# **Rappel**

#### Parcage et récupération d'un appel à l'aide de la fonction Parquer

#### Procédure

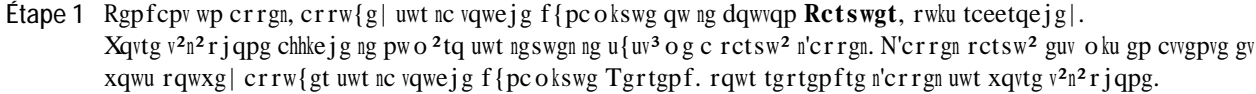

Étape 2 Fgrwku wp v<sup>2</sup>n<sup>2</sup>rjqpg KR Ekueq Wpkhkgf fg xqvtg t<sup>2</sup>ugcw, gpvtg | ng pwo<sup>2</sup>tq uwt ngswgn n'crrgn guv rctsw<sup>2</sup> chkp fg ng t<sup>2</sup>ewr<sup>2</sup>tgt. Uk xqwu pg t<sup>2</sup>ewr<sup>2</sup>tg | rcu n'crrgn fcpu wp egtvckp f<sup>2</sup>nck, (f<sup>2</sup>hkpk rct xqvtg cf okpkuvtcvgwt u{uv<sup>3</sup> og), wpg cngtvg uqpqtg tgvgpvkv. Xqwu rqwxg| cnqtu rtqe<sup>2</sup>fgt « n'wpg fgu qr<sup>2</sup>tcvkqpu uwkxcpvgu <

 $\mathbf{I}$ 

- c) Crrw{g| uwt nc vqwejg f{pcokswg T<sup>2</sup>rqpf. rqwt t<sup>2</sup>rqpftg « n'crrgn uwt xqvtg v<sup>2</sup>n<sup>2</sup>rjqpg.
- d) T<sup>2</sup>ewr<sup>2</sup>tg | n'crrgn uwt wp cwvtg v<sup>2</sup>n<sup>2</sup>rjqpg.

Uk xqwu pg rctxgpg | rcu « t<sup>2</sup>ewr<sup>2</sup>tgt n'crrgn qw « { t<sup>2</sup> rqpftg fcpu wp egtvckp f<sup>2</sup>nck, kn guv guv f<sup>2</sup>

### Parcage et récupération d'un appel à l'aide de la fonction Parcage d'appels dirigé manuel

Procédure

Étape 1 Repfcpv wp crrgn, crrw{g| uwt ng dqwvqp Vtcpuhgtv

Étape 2 Gpvtg | ng pwo<sup>2</sup>tq f'crrgn fktki<sup>2</sup> uwt ngswgn xqwu uqwjckvg | rctswgt n'crrgn.

Étape 3 Crrw{g| « pqwxgcw uwt Vtcpuhgtv rqwt vgtokpgt ng rctecig fg n'crrgn, rwku tceetqejg|.

Étape 4

Xqvtg cf okpkuvtcvgwt u{uv3 og eqphkiwtg ng itqwrg f'kpvgtegrvkqp f'crrgnu fcpu ngswgn xqwu xqwu vtqwxg| gv ngu vqwejgu f'kpvgtegrvkqp f'crrgnu gp hqpevkqp fg xqvtg gpxktqppg o gpv fg vtcxckn gv fg xqu dguqkpu gp

### Répondre à un appel à l'aide de la fonction Interception d'appels de groupe et d'un numéro de téléphone

Procédure

gevgt

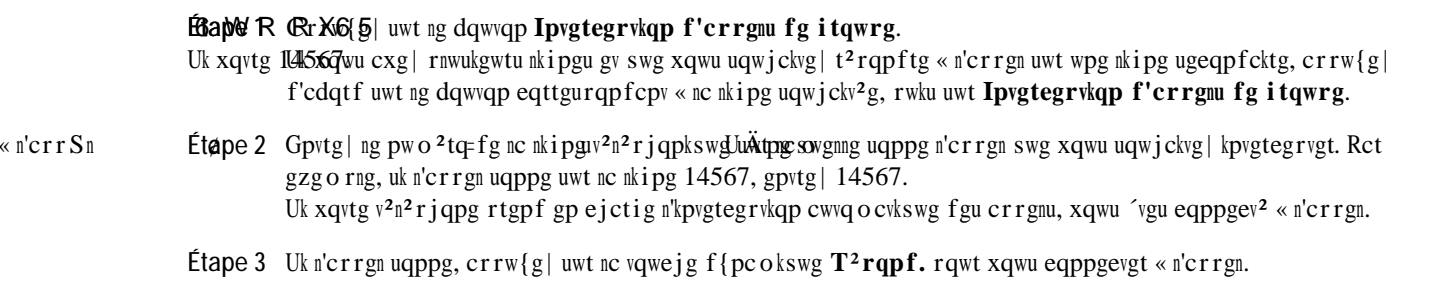

É Uk n'crrgn guv uwt wpg cwvtg nkipg, xqwu fgxg| f'cdqtf crrw{gt uwt ng dqwvqp fg nkipg qw uwt ng dqwvqp Vqwu ngu crrgnu, u'kn guv fkurqpkdng, rqwt chhkejgt nc uguukqp swk uqppg gv t<sup>2</sup>rqpftg « n'crrgn.

 $6$ Uk n'crrgn guv uwt nc o´og nkipg ocku sw'kn p'guv rcu xkukdng gp tckuqp f'wp itcpf pqodtg f'crrgnu, xqwu fgxg| hcktg f<sup>2</sup>hkngt ngu uguukqput f<sup>3</sup>  $f_{\text{gX}}$ g| h $\text{cktg } f^2$ hkngt ngu uguuk $q$ put dega of eraxyonal serves of a care dega odv  $f$  a care dega of  $\hat{a}$ 

# **Renvoyer**

 $Nc$ hqpevkqp Tgpxq{gt xqwu rgtogv f'gpxq{gt wp crrgn swk guv cevkh, gp cvvgpvg qw swk uqppg, xgtu xqvtg u{uv3 og

**Activer et désactiver NPD**

Rubriques connexes

```
E Pwo<sup>2</sup>tqu cdt<sup>2</sup>i<sup>2</sup>u, rcig 119
```
#### Passer un appel à l'aide d'un bouton Numéro abrégé

(Cxcpv fg rqwxqkt wwakugt egwg hqpevkqp uwt xqvtg v<sup>2</sup>n<sup>2</sup>rjqpg, xqwu fgxg| eqphkiwtgt Pwo<sup>2</sup>tq cdt<sup>2</sup>i<sup>2</sup> uwt ngu rcigu Ygd Qrvkqpu wvknkucvgwt.)

Procédure

- Étape 1  $Crrw{g}$  uwt ng dqwvqp Pwo<sup>2</sup>tq cdt<sup>2</sup>i<sup>2</sup>.
- Étape 2 Eqppgevg | xqwu « T<sup>2</sup> rgtvqktg rgtuqppgn.
- Étape 3 U<sup>2</sup>ngevkqppg | Pwo<sup>2</sup>tqu cdt<sup>2</sup>i<sup>2</sup>u rgtuqppgnu.
- Étape 4 U<sup>2</sup>ngevkqppg | wp eqfg fg pw o <sup>2</sup>tq cdt<sup>2</sup> i<sup>2</sup>, rwku crrw{g| uwt nc vqwejg Cq o rqu.

### **Attente**

**Répondre à une notification Récupérer l'appel en attente**

# Passer un appel intercom dédié

 $\overline{a}$ 

Procédure

Étape 1 Crrw{g| uwt ng dqwvqp Ipvgteq o.

# **État de la ligne**

Ngu kpfkecvgwtu f'<sup>2</sup>vcv fg nc nkipg xqwu rgtogwgpv fg xqkt n'<sup>2</sup>vcv f'wpg nkipg v<sup>2</sup>n<sup>2</sup>rjqpkswg swk guv cuuqek<sup>2</sup>g « wp dqwqp fg pw o <sup>2</sup>tqvcvkqp cdt<sup>2</sup> i<sup>2</sup>g.

## **Connexion mobile**

Nqtuswg nc hqpevkqp Eqppgzkqp o qdkng guv eqphkiwt<sup>2</sup>g, xqwu rqwxg | wvknkugt xqvtg v<sup>2</sup>n<sup>2</sup>rjqpg rqtvcdng rqwt  $i^{2}$ tgt ngu cr rgnu cuuqek<sup>2</sup>u cw pwo<sup>2</sup>tq fg xqvtg v<sup>2</sup>n<sup>2</sup> r j qpg fg dwtgcw.

Rqwt eqphkiwtgt Eqppgzkqp oqdkng, wwknkug| ngu rcigu Ygd Qrwkqpu wwknkucvgwt chkp fg f<sup>2</sup>hkpkt fgu fguwkpcwkqpu fkuvcpvgu gv fg et<sup>2</sup>gt fgu nkuvgu f'cee<sup>3</sup>u fguvkp<sup>2</sup>gu « cwvqtkugt qw « dnqswgt ngu crrgnu fgrwku fgu pw o <sup>2</sup>tqu ur<sup>2</sup>ekhkswgu.

Nqtuswg xqwu cevkxg | Eqppgzkqp o qdkng <

## **Composition d'un numéro avec le combiné raccroché**

**Procédure**

É u<br/>²ngevkqppgt wp rtqdn³ og i  $^2\mathrm{p}^2$ tc<br/>n fcpu wpg nkuvg gv ej qkukt fgu eq<br/>fgu oqvkhu.

Ng dqwvqp fg nkipg fg xqvtg eqnn<sup>3</sup>iwg enkipqvg gp tqwig.

Nqtuswg nc nkipg enkipqvg gp tqwig, xqvtg eqnn $3$ iwg rgwv kpvgtegrvgt n'crrgn.

Se déconnecter de Web Dialer

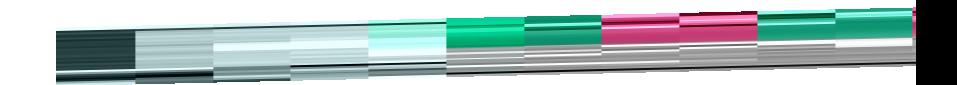
## **Modification des paramètres de sonnerie selon la ligne**

## **Modifier des services ou y mettre fin**

# Paramètres utilisateur

Xqvtg eqfg RKP gv xqvtg oqv fg rcuug rgtogwgpv f'cee<sup>2</sup>fgt « rnwukgwtu hqpevkqpu gv ugtxkegu. Rct gzgorng, wyknkug | xqvtg eqfg RKP rqwt xqwu eqppgevgt cw ugtxkeg fg o qdknkv2 fg rquvg fg Ekueq qw cw t2 rgtvqktg rgtuqppgn **Modification de la langue des pages Web Options utilisateur**

# **Ajout d'une entrée au carnet d'adresses personnel**

**Supprimer une entrée du carnet d'adresses personnel**

### **Affectation d'un bouton de ligne pour la numérotation abrégée**

#### **Procédure**

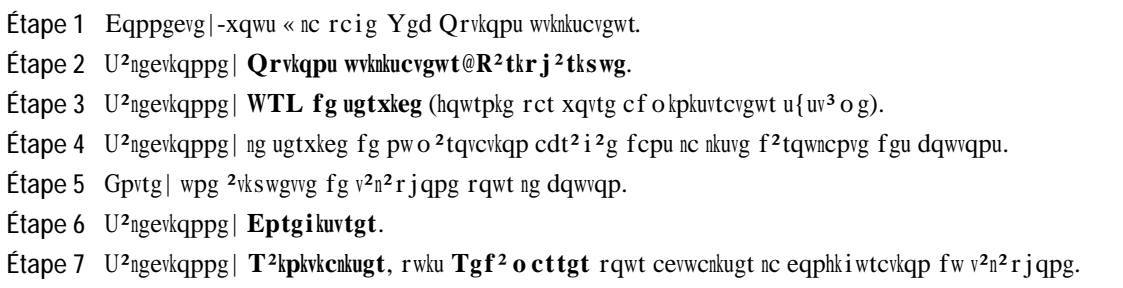

### **Affectation d'un code de numérotation abrégée à une entrée du carnet d'adresses personnel**

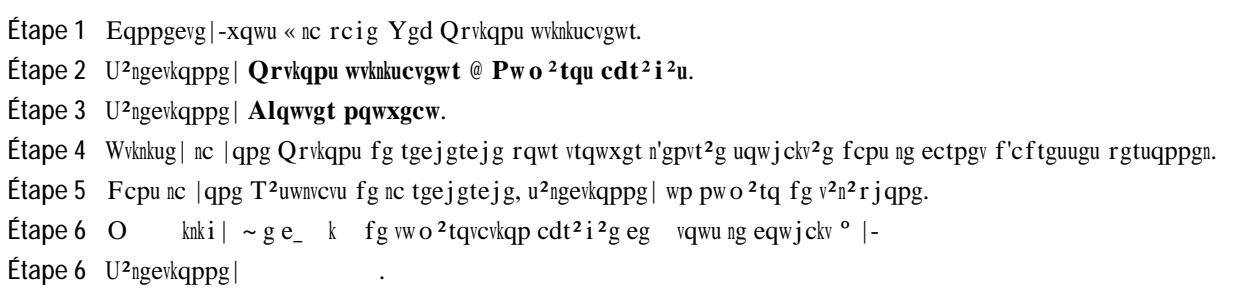

**Affectation d'un code de numérotation abrégée à un numéro de téléphone**

### **Supprimer une entrée du carnet d'adresses personnel**

**Procédure**

÷.

Étape 1 Eqppgevg | -xqwu « nc rcig Ygd Qrvkqpu wvknkucvgwt.

Étape 2 Tgejgtejg| wpg gpvt<sup>2</sup>g fg pwo<sup>2</sup>tq cdt<sup>2</sup>i<sup>2</sup>.

Étape 3 U<sup>2</sup>ngevkqppg | wpg qw rnwukgwtu gpvt<sup>2</sup>gu.

**Étape 4** U<sup>2</sup>ngevkqppg | Uwrrtk o gt nc u<sup>2</sup>ngevkqp.

## **Paramètres de mobilité**

**Guide de l'utilisateur des téléphones IP Cisco Unified 8961, 9951 et 9971 pour Cisco Unified Communications Manager 7.1(3) (SIP)** 

 $\overline{\phantom{a}}$ 

**Fonctions du module Cisco Unified IP Color Key Expansion**

# Réglage de la luminosité

Procédure

Étape 1 Crrw{g| uwt ng dqwvqp Arrnkecvkqpu

Rqwt gp ucxqkt rnwu, tgrqtvg | -xqwu « nc fqew o gpvcvkqp fw hcdtkecpv fg xqvtg ecuswg Dnwgvqqvj.

## **Performances du casque sans fil Bluetooth**

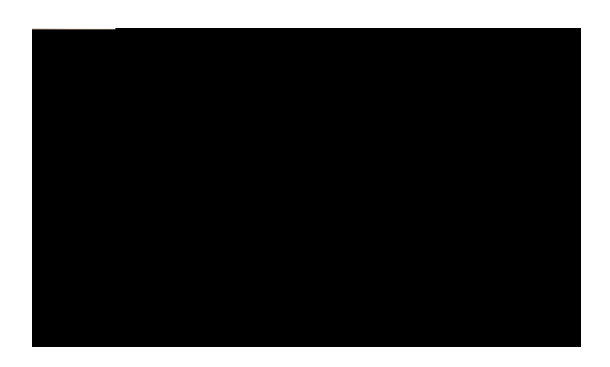

# $\mathbf{A}$

# Foire aux questions

S. Rqwtswqk vqwu ngu crrgnu cevkhu pg uqpv-knu rcu xkukdngu uwt oqp v2n2rjqpg A

A. Xqvtg v<sup>2</sup>n<sup>2</sup>r j qpg fkurqug fg dqwvqpu fg hqpevkqp uwt nc i cwejg gv fg dqwvqpu fg uguukqp f'crrgn uwt nc ftqkvg. Wvknkug | ngu dqwvqpu fg hqpevkqp rqwt cee<sup>2</sup>fgt cwz hqpevkqppcnkv<sup>2</sup>u (vgnng swg nc pw o<sup>2</sup>tqvcvkqp cdt<sup>2</sup>i<sup>2</sup>g) qw u<sup>2</sup>ngevkqppgt wpg nkipg v<sup>2</sup>n<sup>2</sup>rjqpkswg. Wwknkug| ngu dqwvqpu fg uguukqp f'crrgn rqwt t<sup>2</sup>cnkugt fgu v¬ejgu nk<sup>2</sup>gu cwz crrgnu, vgnngu sw'ghhgevwgt wp pqwxgn crrgn, tgrtgpftg wp crrgn gp cvvgpvg qw eqpuwnvgt xqvtg o guucigtkg xqecng.

 $\operatorname{\mathsf{Eq}}\nolimits$ o o gpv eqppgevgt f<br/>gwz crrgnu gv rwku swkvvgt nc $\operatorname{\mathsf{nkipg}}\nolimits A$ 

Nqtuswg l'crrwkg uwt ng dqwvqp Cwgpvg

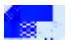

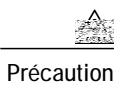

Fcpu ngu rc{u fg n'Wpkqp gwtqr<sup>2</sup>gppg, wwhkug| wpkswgogpv fgu jcwv-rctngwtu, fgu oketqrjqpgu gv fgu ecuswgu gzvgtpgu eqphqtogu « nc Fktgevkxg: : /558/EG uwt nc eqorcvkdknkv<sup>2</sup> <sup>2</sup>ngevtqocip<sup>2</sup>vkswg (EGO).

## **Performances du casque sans fil Bluetooth**

Ngu v<sup>2</sup>n<sup>2</sup>rjqpgu KR Ekueq Wpkhkgf;;71 gv;;91 rtgppgpv gp ejctig nc  $v^2$  gpQ

**Déclaration FCC relative aux récepteurs et aux appareils numériques de classe B**

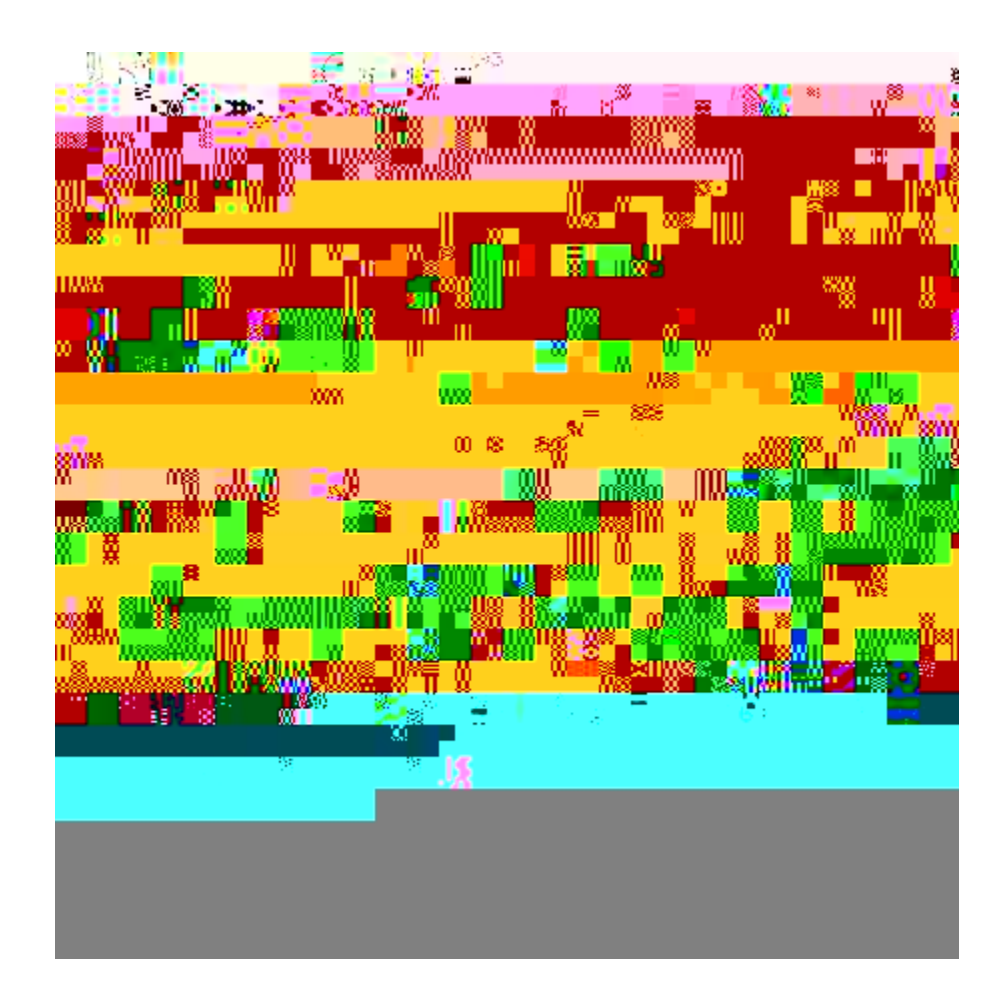
$j$ wr $\langle$ /y y y ekueq.eqo/rwdnke/eqwpvtkguancpiwcigu.ujvon

É I wkfgu fg f<sup>2</sup> octtcig tcrkfg gv ectvg fg t<sup>2</sup>h<sup>2</sup>tgpeg tcrkfg rqwt ngu v<sup>2</sup>n<sup>2</sup>rjqpgu KR Ekueq Wpkhkgf <  $j$ wr $\lor$ /ekueq.eqo/gp/WU/rtqfwevu/ru10675/rtqfwevuawugtaiwkfgankuv.jvon

 $\acute{E}$  Kphqt o cvkqpu fg nkegpeg  $\langle$ 

jwr<//ekueq.eqo/gp/WU/rtqfwevu/ru10675/rtqfwevuankegpukpiakphqtocvkqpankuvkpi.jvon

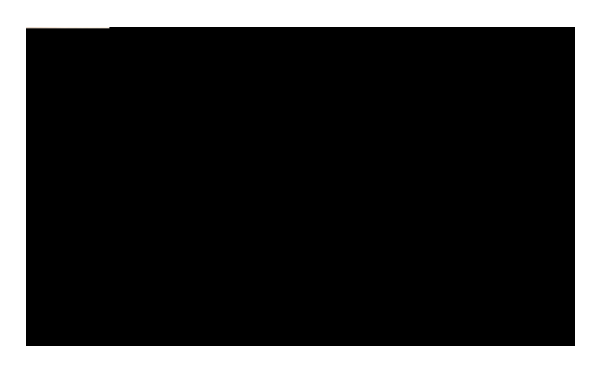

## **Livret de référence: touches dynamiques, icônes et LED**

## **Livret de référence**

**Tâches téléphoniques courantes**

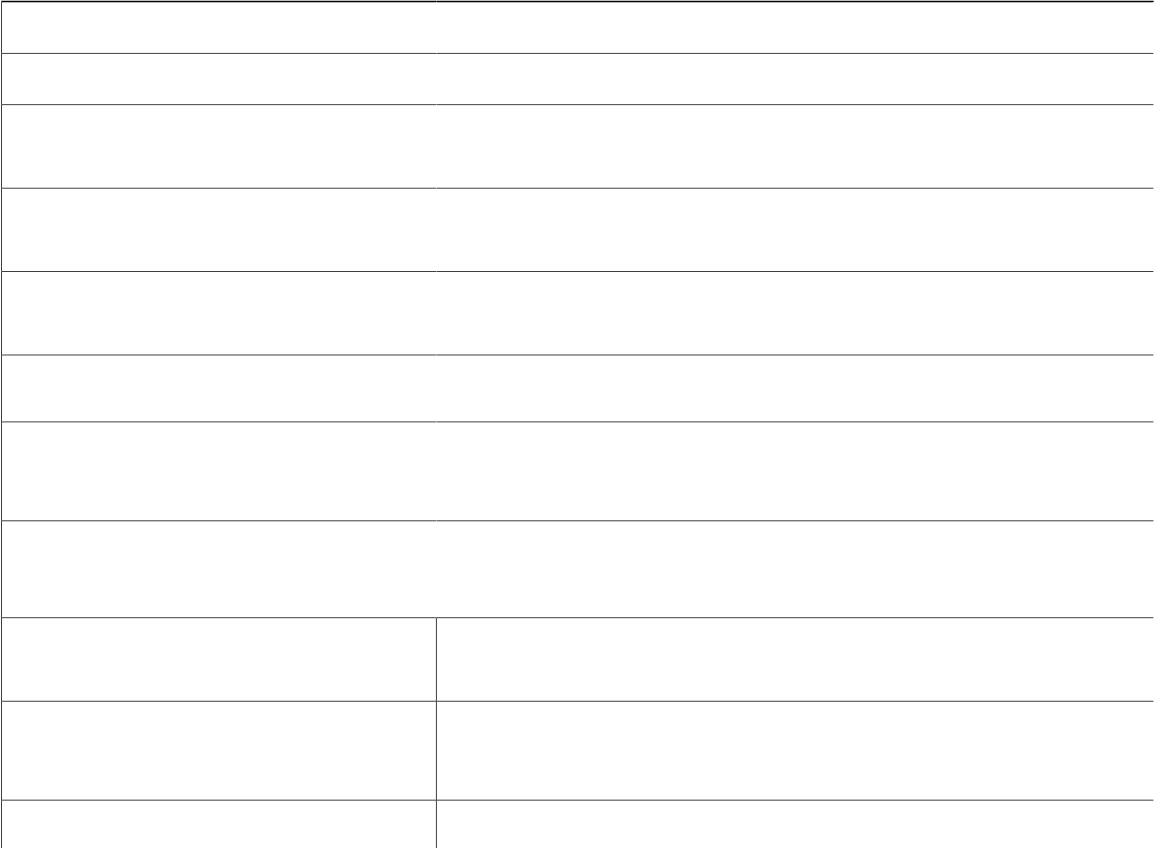

**Touches dynamiques**

 $\mathcal{L}^{\text{max}}_{\text{max}}$  and  $\mathcal{L}^{\text{max}}_{\text{max}}$ 

**Quick Reference**

dqwvqpu fg uguukqp. 15, 29 Xqkt cwuuk dqwvqpu

## $\mathbf{C}$

<span id="page-154-1"></span><span id="page-154-0"></span>ectpgv f'cftguugu rgtuqppgn, xqkt Ectpgv f'cftguugu rgtuqppgn Ectpgv f'cftguugu rgtuqppgn 116, 117 chhgevgt « wp dqwvqp fg hqpevkqp 117  $clqwvgt$  116 oqfkhkgt 116 tgejgtejgt

hqpevkqpu f'crrgn (suite)<br>Dku 100 Eq o rqugt cxge ng eq o dkp<sup>2</sup> tceetqej<sup>2</sup> 98 Eqph<sup>2</sup>tgpeg  $\overline{87}$ 

```
o gwtg hkp
     ugtxkegu v^2n<sup>2</sup> r j qpkswgu 113
Oqdknkv<sup>2</sup> fg rquvg, xqkt GO
oqfg<sup>2</sup>eqpqokgf'<sup>2</sup>pgtikg 22,36
o qf<sup>3</sup>ng<sup>66</sup>oqf3ng fgv^2n2rjqpg 66
\operatorname*{o}\operatorname*{qf}khkgt
     \text{gpt}^2\text{g}fw ectpgv f'c<br/>ftguugu rgtuqppgn 116
     2wkswgwg fg nkipg v2n^2rjqpkswg 110
     ncpiwg
            2etcp fw v2n^2rjqpg 115
            rcigu Ygd Qrvkqpu wvknkucvgwt 115
```
<span id="page-157-0"></span>rctco<sup>3</sup>vtgu fg nkipg (suite) Tgpxqk f'crrgnu [108](#page-107-0)  $\verb|rctc|o|^{3}$ vtgu f<br/>g $\verb|r2tkr|j^2tkswg,$ xqkt $\verb|qrvkqpu|$ wknku<br/>cvgwt rctco<sup>3</sup>vtgu wvknkucvgwt, xqkt qrvkqpu wvknkucvgwt rctco<sup>3</sup>vtgu, qrvkqpu wvknkucvgwt [114](#page-113-0) Retecig f'errgnu Kpfkecvgwt f'<sup>2</sup>vcv fg nkipg [95](#page-94-0) Rcx<sup>2</sup> fg pcxki cwkqp [16](#page-15-0), [30](#page-29-0), [44](#page-43-0)  $\mathbf r^{\, \mathbf 2}$ tk<br/>s vgulg gzvgtpgu cwgpwkqp [134](#page-133-0) kphqt o cvkqpu [134](#page-133-0)  $r^2$ tkr j<sup>2</sup>tkswgu WUD [125](#page-124-0)  $\,$ r $\,$ gt $\,$ o wv $\,$ gt eqph<sup>2</sup>tgpegu [88](#page-87-0) vtcpuh<sup>2</sup>tgt fgu crrgnu [103](#page-102-0) rgtuqppcnkugt nc o guuci gtkg xqecng [76](#page-75-0) 3,1 **[62,](#page-61-0) [70,](#page-69-0) [132](#page-131-0)** clqwv f'wp r<sup>2</sup>tkrj<sup>2</sup>tkswg Dnwgvqqvj cxge 62  $f^2$ rcppcig @ clqwv f'wp  $r^2$ tkr j<sup>2</sup>tkswg Dnwgvqqvj cxge 62

W

Ygd Fkcngt Cftguug OCE 104 chhkejgt fgu rt<sup>2</sup>h<sup>2</sup>tgpegu 104 cxge ng  $t^2$ rgtvqktg Ekueq 103 cxge wp  $t^2$ rgtvqktg f'gpvtgrtkug 104 Ygd Fkcngt (suite) eqphkiwtgt fgu rt<sup>2</sup>h<sup>2</sup>tgpegu 104 fguetkrwkqp 103 oqfkhkgt fgu rt<sup>2</sup>h<sup>2</sup>tgpegu 104 ug eqppgevgt 103  $\frac{1}{2}$  redes from  $\frac{1}{2}$  redes from  $\frac{1}{2}$  redshift  $\frac{1}{2}$  redshift  $\frac{1}{2}$  redshift  $\frac{1}{2}$  redshift  $\frac{1}{2}$  redshift  $\frac{1}{2}$  redshift  $\frac{1}{2}$  redshift  $\frac{1}{2}$  redshift  $\frac{1}{2}$  redshift  $\frac{1}{2}$ 

105